## **Hazardous Waste Collection in Safety Cans**

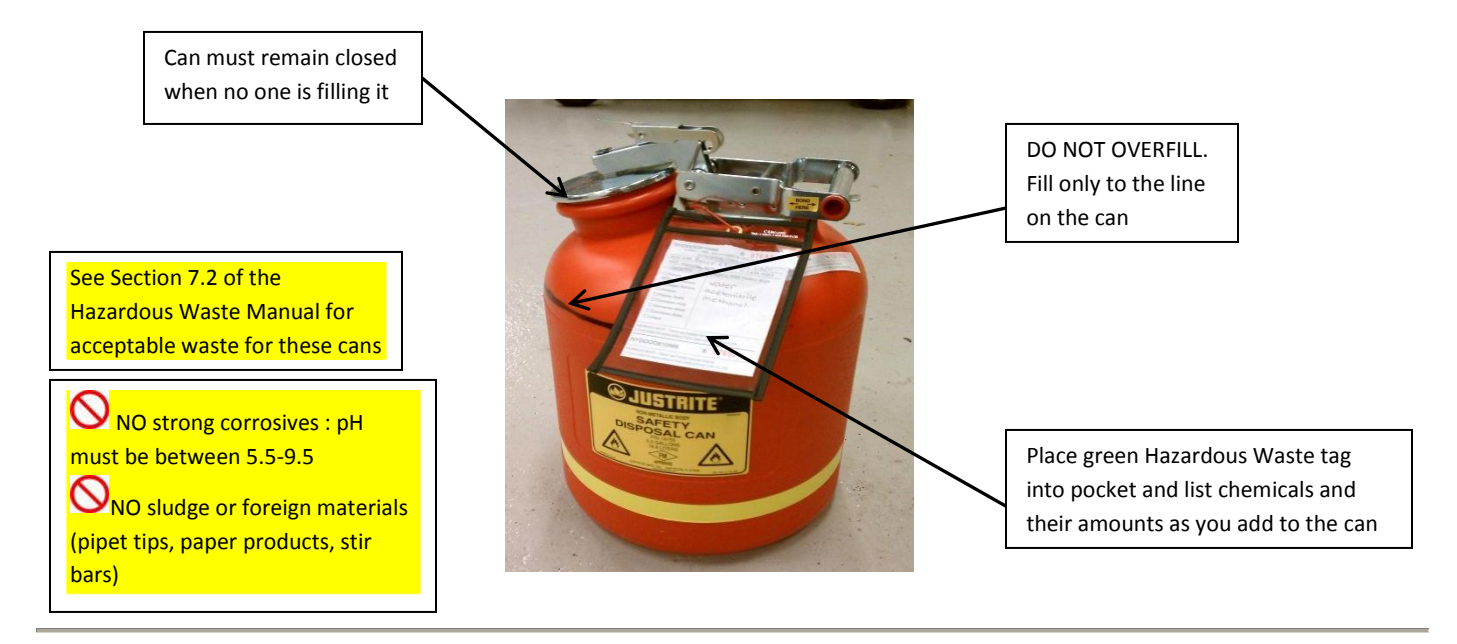

## *HOW DOES THIS WORK?*

- o *Labs that generate large volumes of solvent hazardous waste can contact EHS @ 255-8200 for approval of the use of safety cans. Once EHS approves the use we will provide the can.*
- o *A hang pocket will be placed on the can that states "Hazardous Waste."*
- o *Fill out a green Hazardous Waste tag as usual with contents and amounts.*
- o *Place properly filled out green Hazardous Waste tag into hang pocket.*
- o *Only place the materials in the can that have been approved by EH&S and are referenced on the tag. NOTE: accurate labeling helps to avoid potential reactions, fires, or explosions when chemicals are bulked.*
- o *Submit an online request for Chemical waste pick-up when can is full:*  <http://www.oldsite.ehs.cornell.edu/rad/ChemWasteForm.cfm>
- o *Continue collecting Hazardous Waste in another can or bottle.*

## *What can be collected?*

- o Halogenated Solvents
- o Non-Halogenated Solvents

NOTE: Please collect halogenated solvents in a separate can than non-halogenated solvents.

See Section 7.2 of the Hazardous Waste Manual

[http://sp.ehs.cornell.edu/lab-research](http://sp.ehs.cornell.edu/lab-research-safety/chemical-safety/hazardous-waste-manual/Pages/ch7.aspx#7.2)[safety/chemical-safety/hazardous-waste](http://sp.ehs.cornell.edu/lab-research-safety/chemical-safety/hazardous-waste-manual/Pages/ch7.aspx#7.2)[manual/Pages/ch7.aspx#7.2](http://sp.ehs.cornell.edu/lab-research-safety/chemical-safety/hazardous-waste-manual/Pages/ch7.aspx#7.2)

## *How to request a pick-up*

o Submit a request for pickup online at

> [http://www.oldsite.ehs.cornell.edu/](http://www.oldsite.ehs.cornell.edu/rad/ChemWasteForm.cfm) [rad/ChemWasteForm.cfm](http://www.oldsite.ehs.cornell.edu/rad/ChemWasteForm.cfm)

o Chemical hazardous waste pickups are generally done weekly on Wednesdays and Fridays. Online requests received prior to 7am Wed & Fri will be picked up that same day. Please use the online system instead of campus mail to eliminate pickup delays